The book was found

# Master Evernote: The Unofficial Guide To Organizing Your Life With Evernote (Plus 75 Ideas For Getting Started)

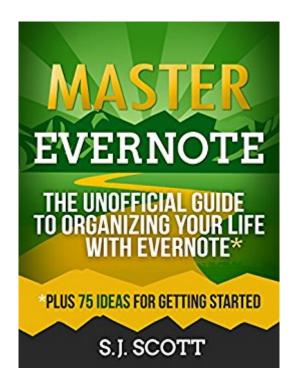

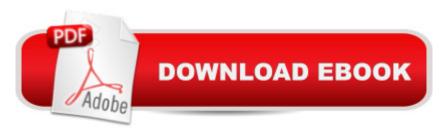

## Synopsis

Learn How a Simple App Can Organize Your Life Do you have way too much on your plate? Start getting things done with ease using S.J. Scott's actionable guide that has over 100 five-star reviews! Between work, TV, social media, and advertising, life feels too crazy to keep track of what's truly important. Organizing ideas and taking action seems impossible in a noisy, busy world. Finally, there's a way to fix this problem without breaking the bank: The Evernote App. Evernote is the Solution to "Life Clutter"You used to need a complex filing cabinet system and top-notch organizational skills to keep up with all your "life clutter." You hoped to organize your important facts, thoughts, and ideas through a series of notebooks and scraps of paper. When you learn how to use Evernote, however, you can leave those disorganized days in the past. Evernote is both the perfect idea capturing mechanism and a place to store all of your important thoughts, documents, and future plans. In S.J. Scott's latest habit book, Master Evernote, you'll learn how to replace your old outdated system and move into the future of organization. Introducing Master Evernote - The Unofficial Guide to Organizing Your Life With EvernoteS.J. Scott's Master Evernote will teach you how to make Evernote an essential part of your everyday life. Inside the book, you'll learn the basics of the tool, a framework to develop the "Evernote Habit" for organizing your daily activities, and a wide range of advanced tools and tactics. Here's What You'll Learn: Evernote for Beginners: 4 Reasons to Use Evernote, Basic Features, Tagging, and NotebooksEvernote Mastery: Advanced Tools like OCR, Automated Email Delivery, IFTTT Recipes, and Web Clipper15 "Must-Have" Add-Ons to Use with EvernoteHow to Apply the "Getting Things Done" Method with Evernote75 Simple Ideas for Getting Started with EvernoteAnd Much, Much MoreFirst-time and advanced Evernote users alike love the inspirational and comprehensive Master Evernote for its new tips and tricks, its technical expertise, and its actionable advice. If you like actionable, easy-to-digest non-fiction without the fluff, then you'll love this life-changing book that delivers. Scroll to the top of this page and click the buy button to get your life organized today!

# **Book Information**

File Size: 2518 KB Print Length: 142 pages Simultaneous Device Usage: Unlimited Publisher: Oldtown Publishing (July 5, 2014) Publication Date: July 5, 2014 Sold by:Â Digital Services LLC Language: English ASIN: B00LKBEIXI Text-to-Speech: Enabled X-Ray: Enabled Word Wise: Enabled Lending: Enabled Enhanced Typesetting: Enabled Best Sellers Rank: #12,233 Paid in Kindle Store (See Top 100 Paid in Kindle Store) #2 in Kindle Store > Kindle eBooks > Business & Money > Management & Leadership > Project Management > Business #6 in Kindle Store > Kindle eBooks > Computers & Technology > Hardware #6 in Books > Computers & Technology > Mobile Phones, Tablets & E-Readers > Handheld & Mobile Devices

## Customer Reviews

Before I start, I just want to mention that I received a complimentary copy of this book. However, if I would not have liked this book, I would have said so.With that out of the way, here are my thoughts:I started using Evernote seriously a few few months ago, and I found this book extremely helpful. This book is broken down into three sections:1. How to use Evernote (even if you've never used it before)2. Advanced Evernote strategies (I loved these)3. How to use Evernote to organize your lifel was happy to discover that the author likes using tags as much as I do. Now, this doesn't discount notebooks, but I've found them a bit tedious. I find tags faster when I'm trying to find something. But this also assumes that you have a solid tagging system in place. That comes with trial and error.If I'd had this book when I started using Evernote, it would've saved me days. I spent hours browsing the internet trying to find someone who used Evernote in a way that made sense to me.I knew I wanted to use Evernote. I saw the value in it. But I didn't know how exactly to do it. And this problem kept me from using Evernote for years, until I decided to sit down and learn what it was all about.So what did I find most useful in this book?1. Using tagging more effectively, and planning my tags so that I can actually remember them when it comes time to find what I'm looking for. (This is critical when your Evernote "filing cabinet" grows).2. Using the search function better by knowing what commands work for what. I already knew guite a few of these, but I found a few more that I didn't know about, such as: Putting a \* after a search.

I started using EVERNOTE about six months ago. Since then it has proven to be a valuvale app that

I have been using every day to capture notes on the run, organize files, and of lately, to outline current and future novel projects. BUT, although I was aware of some of the cool functions of the app, until I purchased this book the other day I hadnâ <sup>™</sup>t taken the time to really "dive into" what it is really capable of. MASTER EVERNOTE shows you all you need to know, and then some.lâ ™ve read most of S.J. Scottâ ™s stuff and, MASTER EVERNOTE is what you would expect from his books: a concise, well-written and informative book that provides value to the reader while adding a level of high guality to everyday living. MASTER EVERNOTE is another book highly recommended that provides the ins and outs of one of the most powerful apps in the market today.MASTER EVERNOTE works well for several reasons. Whether you are a novice to the â œpaperless lifestyleâ • of have been using EVERNOTE for awhile, their is enough info here for everybody. Because lâ ™m a novice and still learning the ropes, I had more gain from it than some of the other more advanced users. Steve Scott takes you through the various functions of the app, from making simple notes to organizing notebooks to creating stacks. If you have various projects on the go [as many people do that requires several steps to complete, EVERNOTE as we learn is just the place to get everything organized. It is basically a central hub for all the â œstuffâ • in your life to gather and get organized. From simple ideas to PDF documents, audio to photos, it can all be amassed into one central location for easy access no matter where you may be on the planet. It doesnâ <sup>™</sup>t get any better than that.

#### Download to continue reading...

Master Evernote: The Unofficial Guide to Organizing Your Life with Evernote (Plus 75 Ideas for Getting Started) Evernote for Your Productivity - The Beginner's Guide to Getting Things Done with Evernote or How to Organize Your Life with Notetaking and Archiving: ... Evernote Bible, Evernote Notebook) Getting Started Knitting Socks (Getting Started series) Getting Started in Chart Patterns (Getting Started In....) Organizing from the Inside Out, Second Edition: The Foolproof System For Organizing Your Home, Your Office and Your Life Organizing from the Inside Out for Teens: The Foolproof System for Organizing Your Room, Your Time, and Your Life Getting Things Done with Evernote Scrum For Newbies: The Amazingly Simple, Plain English Guide To Getting Started With Scrum (Scrum, agile project management, lean, scrum master, scrum agile, exam, software development Book 1) Scrum: The Amazing Beginners Guide To Getting Started With Scrum - Everything You Need To Know About Scrum Methodology and Project Management! (Scrum Master, Scrum Agile, Agile Project Management) Getting Started: Master the basic theories and techniques of painting in acrylic (Acrylic Made Easy) Event Planner: The Art of Planning Your Next Successful Event: Event Ideas - Themes - Planning - Organizing - Managing (Event Planning, Event

Planning ... and Organizer - How To Guide Books Book 1) Your Office: Getting Started with Project Management (Your Office for Office 2013) Minecraft: Ultimate Minecraft Handbook: Unofficial Minecraft Guide Book for Redstone Secrets: Master Redstone Power in 7 Days! Includes 10 Step By Step ... Master - Ultimate Minecraft Handbooks) Master Planning Success Stories: How Business Owners Used Master Planning to Achieve Business, Financial, and Life Goals (The Master Plan Book 2) How to Start a Worm Bin: Your Guide to Getting Started with Worm Composting Minimalism: The Life Altering Magic of Organizing, Simplifying & Decluttering Your Life Arduino: Getting Started With Arduino: The Ultimate Beginner's Guide (Arduino 101, Arduino sketches, Complete beginners guide, Programming, Raspberry Pi 2, xml, c++, Ruby, html, php, Robots) Blender 3D For Beginners: The Complete Guide: The Complete Beginner's Guide to Getting Started with Navigating, Modeling, Animating, Texturing, Lighting, Compositing and Rendering within Blender. Evernote For Dummies Untethered with Evernote: Tips and Workflows for Independent Entrepreneurs

### <u>Dmca</u>